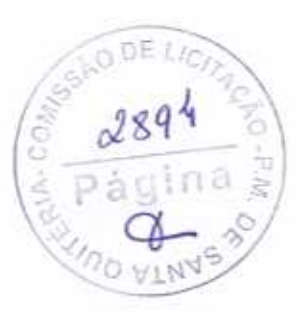

Α

PREFEITURA MUNICIPAL DE SANTA QUITÉRIA CE COMISSÃO PERMANENTE DE LICITAÇÃO TOMADA DE PREÇO Nº 03/2020-SOU ENVELOPE  $'B'$  - PROPOSTA DE PREÇO JC DE AGUIAR ENGENHARIA E CONSTRUÇÕES EPP CNPJ: 17.336.292.0001/30 ro de Aguiar Rua 31 de Julho, 625 - Centro - Tianguá - CE EMAIL: jociel\_engenharia@outlook.com 88- 9 9322-4622 elengenharia@hotmail.com ABERTURA 24 DE ABRIL DE 2020 ÀS 09H: 00MIN

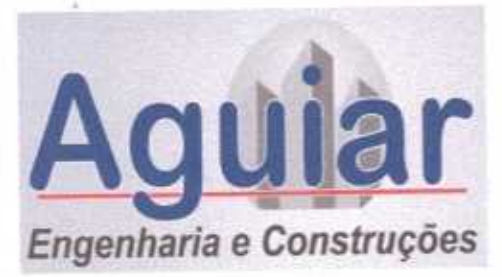

## **AGUIAR ENGENHARIA E CONSTRUÇÕES** J C DE AGUIAR ENGENHARIA CONSTRUÇÕES - EPP CNPJ. 17.336.292/0001-30 CREA 42615 - CE Rua 31 de Julho, 625, Altos Sala 03 - Centro CEP 62320-105 Tianguá - CE Fone: (88) 9273-6648 / 9682-8715

## CARTA DE PROPOSTA COMERCIAL (\*)

Tianguá - CE, 23 de abril de 2020.

PREFEITURA MUNICIPAL DE SANTA QUITÉRIA CE

COMISSÃO PERMANENTE DE LICITAÇÃO - CPL

## Ref.: TOMADA DE PRECO Nº 03/2020-SOU

OBJETO: EXECUÇÃO DOS SERVIÇOS DE PAVIMENTAÇÃO EM PEDRA TOSCA EM DIVERSAS RUAS DA SEDE E ZONA RURAL DO MUNICÍPIO DE SANTA QUITÉRIA CE Prezados Senhores,

Apresentamos a V.Sas. nossa proposta, cujo execução de obras civis, OBJETO EXECUÇÃO DOS SERVIÇOS DE PAVIMENTAÇÃO EM PEDRA TOSCA EM DIVERSAS RUAS DA SEDE E ZONA RURAL DO MUNICÍPIO DE SANTA QUITÉRIA CE. Conforme projeto em anexo, do edital TOMADA DE PREÇO Nº 03/2020-SOU. No valor de R\$ 859.559,83 (oitocentos e cinquenta e nove mil quinhentos e cinquenta e nove reais oitenta e três centavos) com prazo de execução CONFORME CRONOGRAMA EM ANEXO. Caso nos seja adjudicado o objeto da presente licitação, nos comprometemos a assinar o Contrato no

prazo determinado no documento de convocação, indicando para esse fim o Sr. JOCIEL CARNEIRO DE AGUIAR, Carteira de Identidade nº. 2000097196585 expedida em 10/11/2000, Órgão Expedidor SSP/CE e CPF nº 989.378.203-15, como representante legal desta empresa.

Informamos que o prazo de validade da nossa proposta é de 60 (SESSENTA) dias, a contar da data de abertura da licitação.

Declaramos que os preços oferecidos estão incluídos todas as despesas de fornecimento dos materiais e mão de obra necessária, taxas, impostos, encargos sociais e trabalhistas, beneficios, transportes e seguros.

Finalizando, declaramos que assumimos inteira responsabilidade pela execução dos serviços objeto deste edital e que serão executados conforme exigência editalícia e contratual, e que iniciado dentro do prazo de 10(dez)dias consecutivos, contados a partir da data do recebimento da ordem de serviço.

Empresa: J C DE AGUIAR ENGENHARIA E CONSTRUÇÕES EPP Endereço: RUA 31 DE JULHO, 625 - CENTRO - TIANGUA - CE

CNPJ: 17.336.292/0001-30

Atenciosamente,

**J C DE AGUIAR ENGENHARIA E CONSTRUÇÕES EPP** 17.336.292/0001-30

0 DE

JOCIEL CARNEIRO DE AGUIAR ENG. CIVIL CREA CE 48726/D

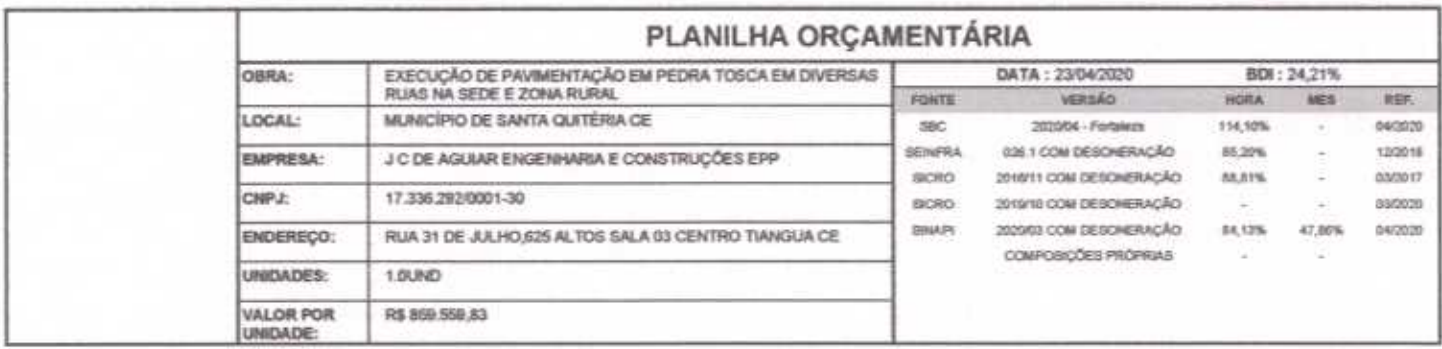

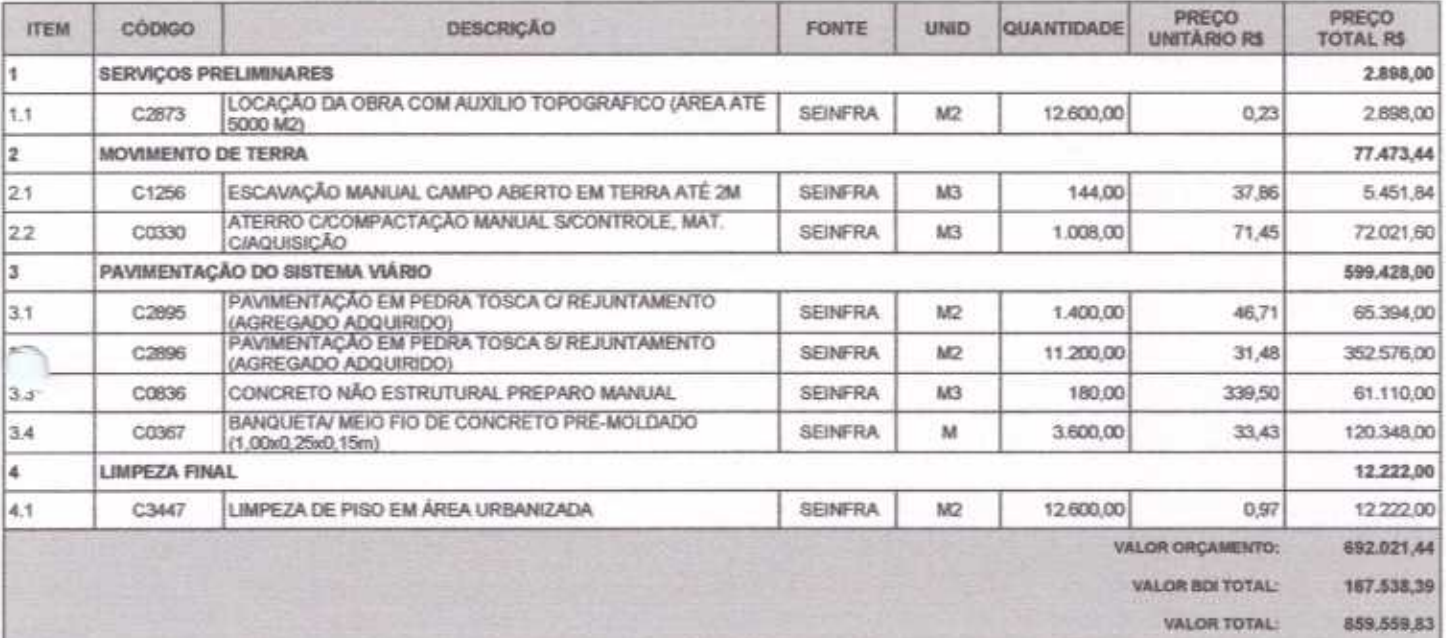

Oitocentos e Cinquenta e Nove Mil Quinhentos e Cinquenta e Nove reais e Oitenta e Três centavos

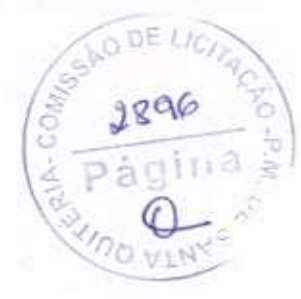

Página: 1

Jociel Carneiro De Ariar<br>ENGENHEIRO CAL CREA 48726D

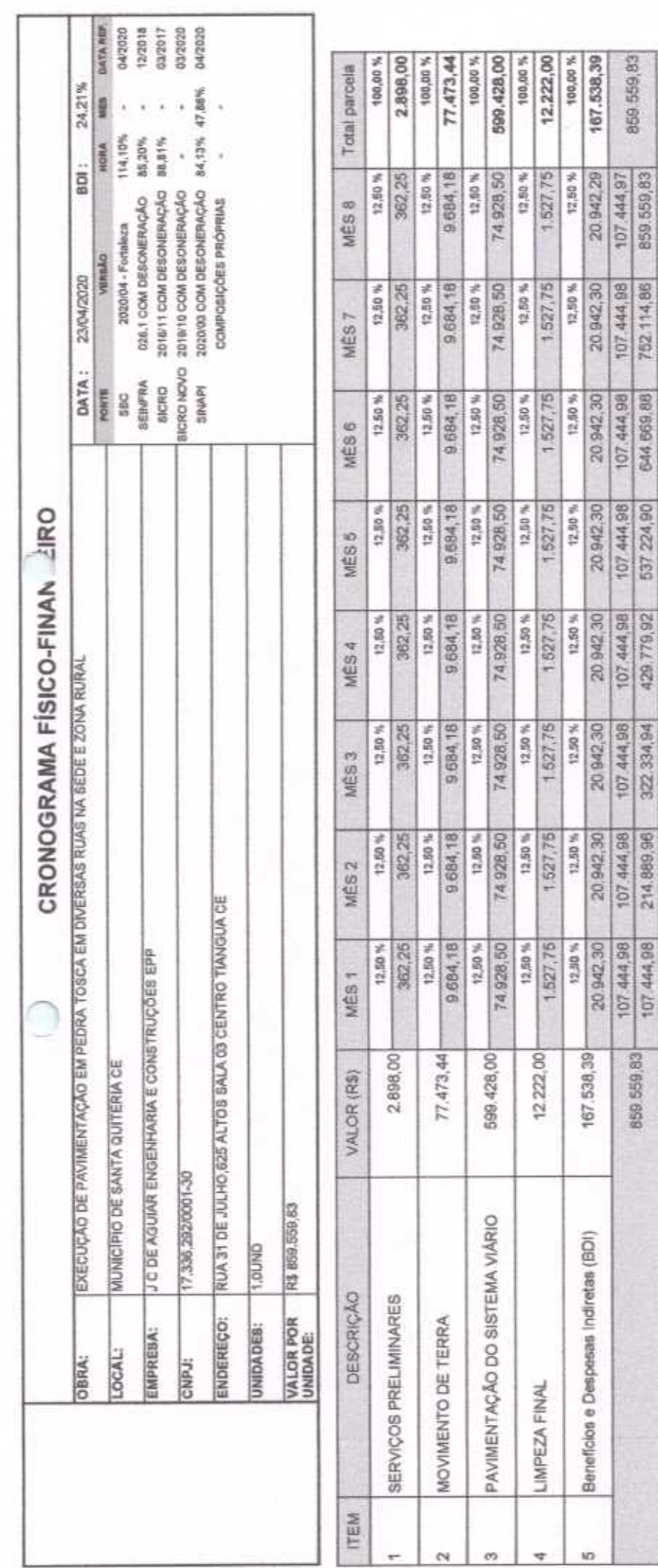

 $\overline{\phantom{a}}$ 

ę

NO

Página: 1  $00EL$  $2897$ ágina SÅ» P d **ATMA** 

859.559.83

107.444,97

107.444,98

859 559.83

iro De Aguilar<br>RO CIVIL CREA 48726D Josie Þ

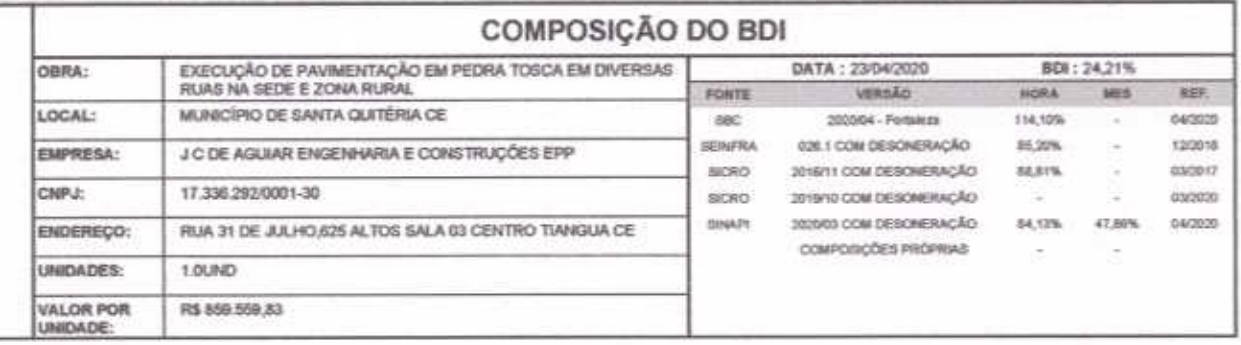

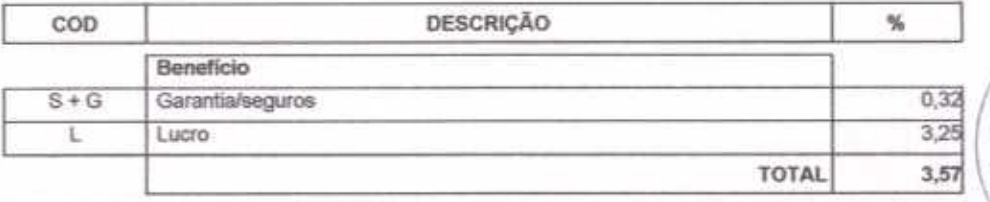

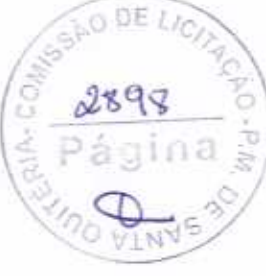

Página: 1

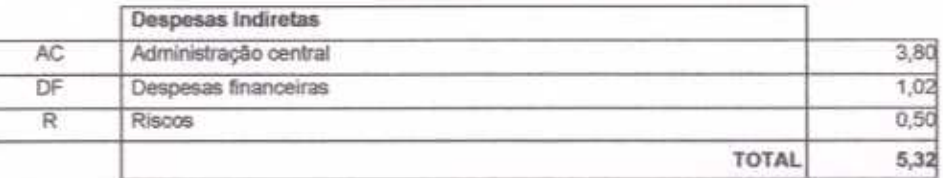

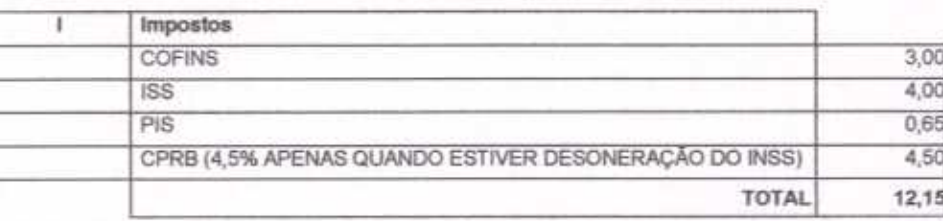

 $BDI = 24,21%$ 

 $\sim$ 

(1+AC+S+R+G)\*(1+DF)\*(1+L)/(1-l)-1

Jociel Carneiro De Agrier<br>ENGENHEIRO CIVA CREA 48726D

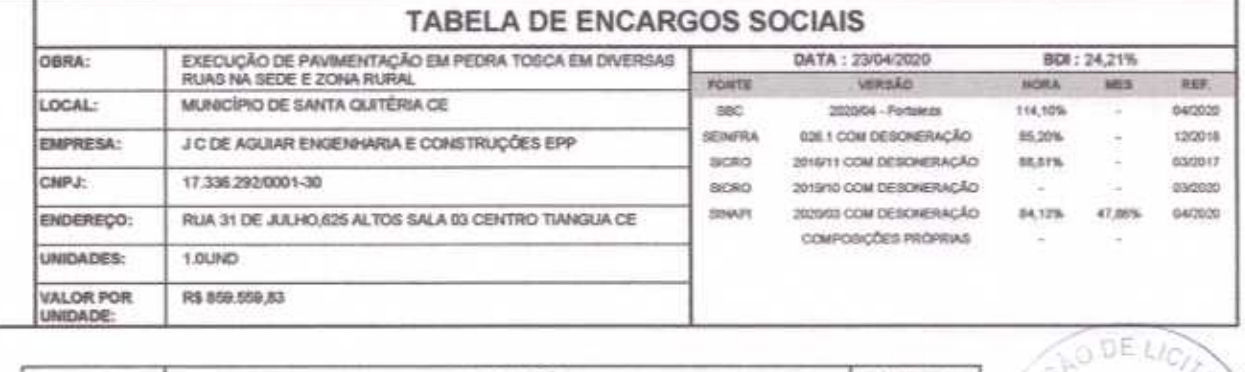

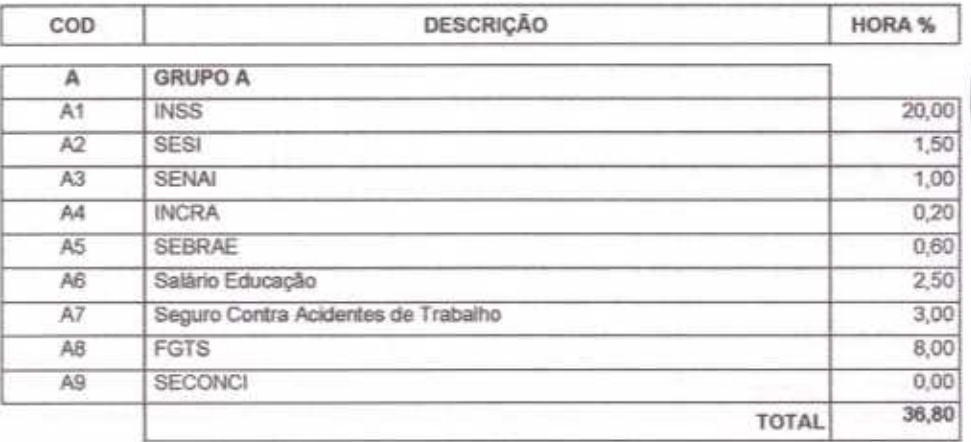

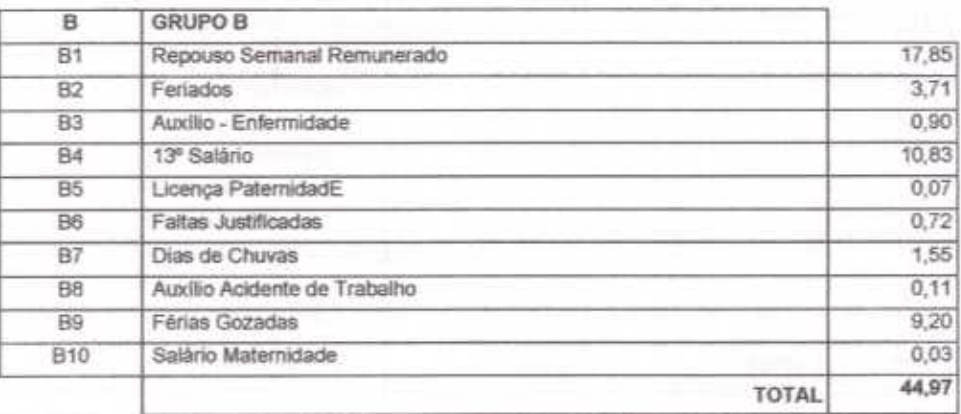

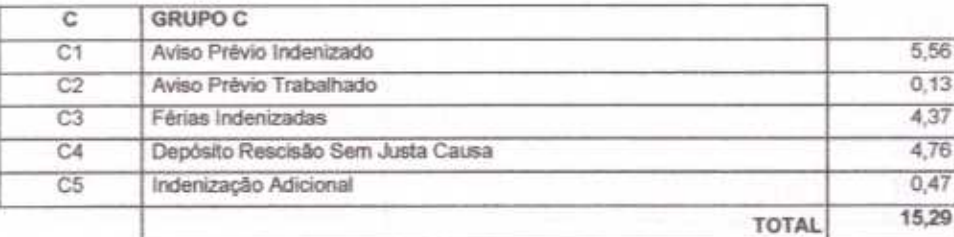

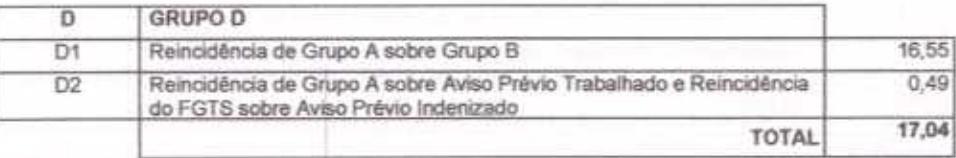

Horista =  $114,10\%$ 

 $4 + B + C + D$ 

Jociel Carneiro De Agrilar<br>ENGENHEIRO CIVIL CREA 48726D

 $\hat{\mathcal{D}}$ 

ä

Página: 1

2899

pá

ź

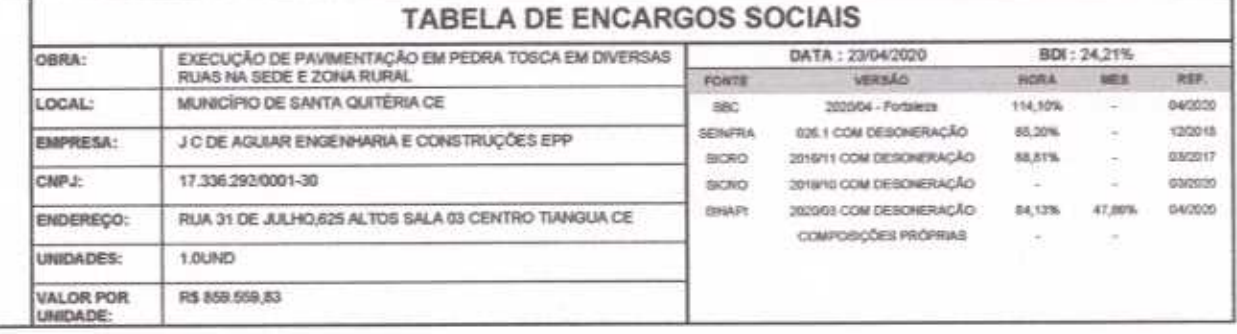

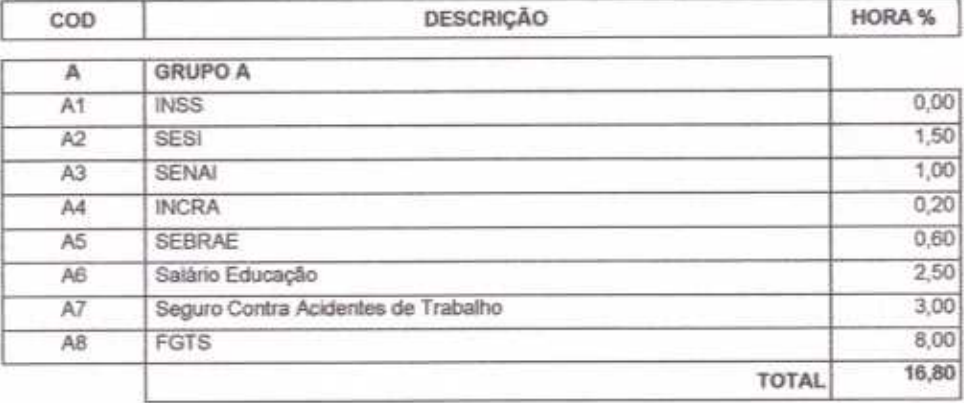

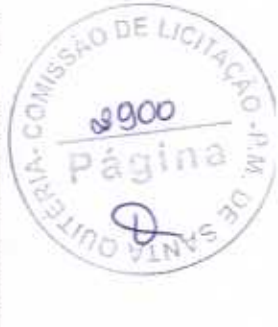

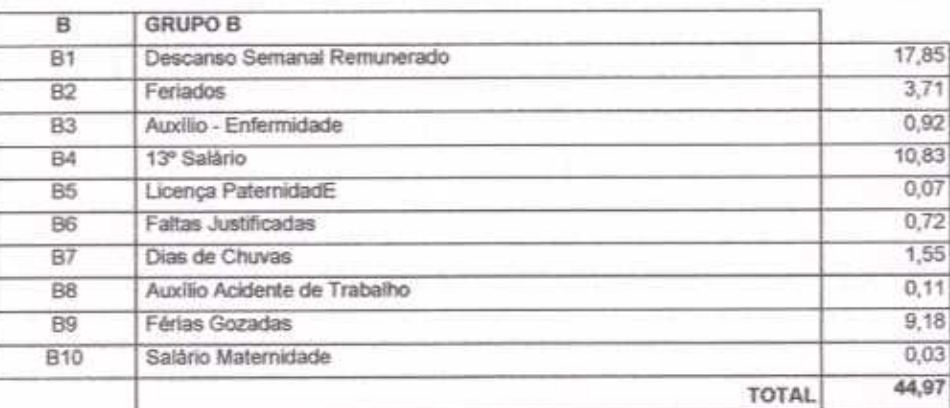

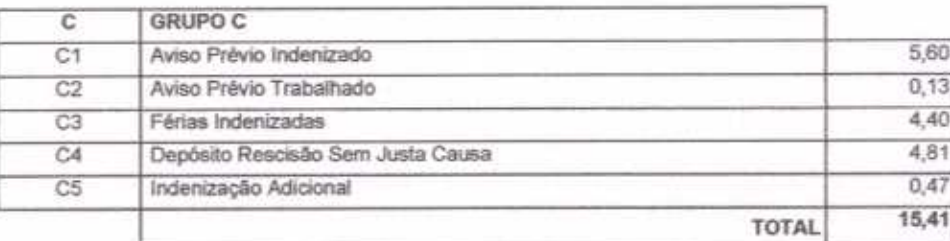

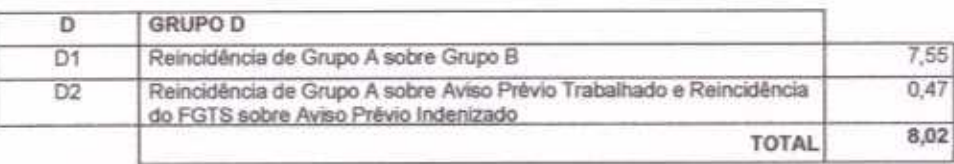

Horista =  $85,20%$ 

 $A + B + C + D$ 

Jociel Carneiro De Agua

C

 $\sim$   $\sigma$ 

Págins: 2

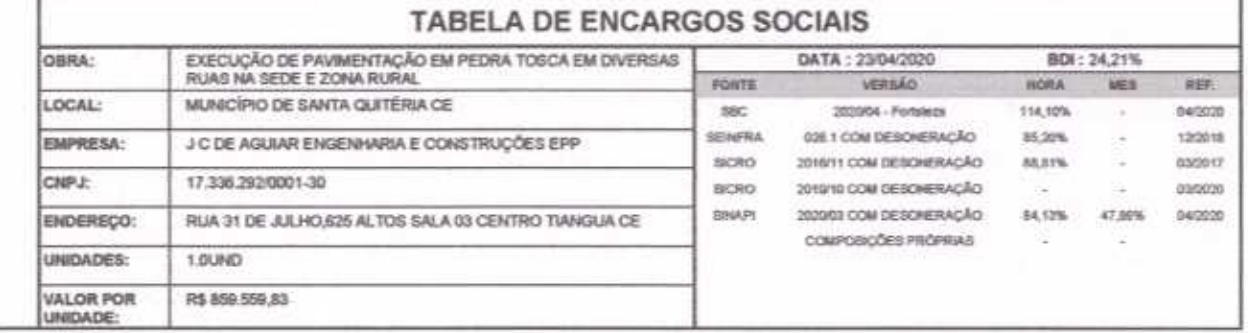

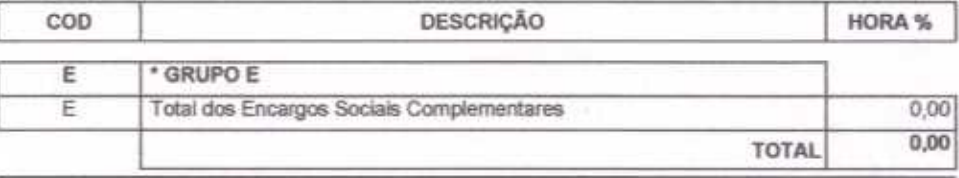

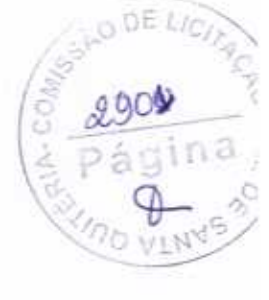

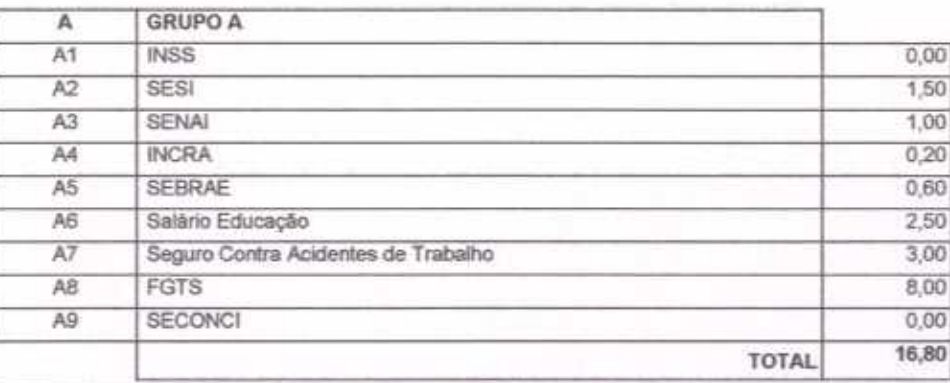

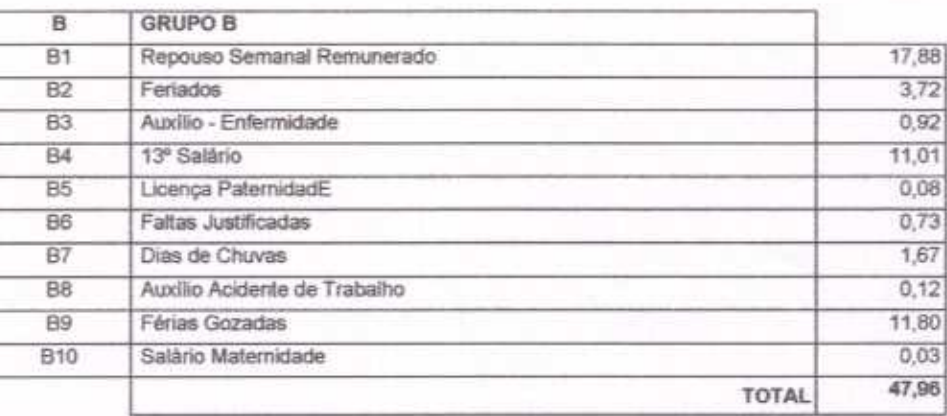

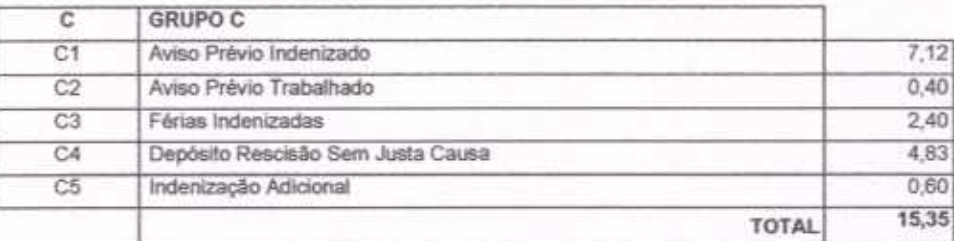

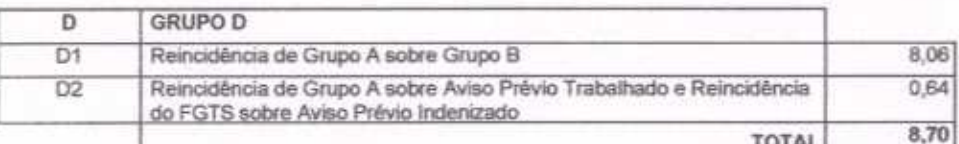

Página: 3

Jociel Carneiro De Africar<br>ENGENHEIRO CIVIL CREA 48726D

×

×

C

 $\cap$ 

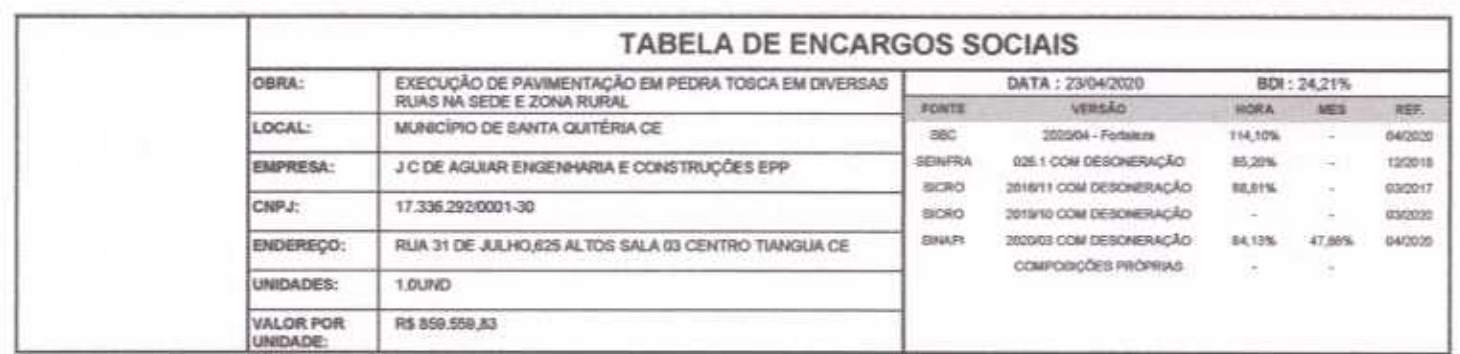

Horista =  $88,81\%$ 

 $A + B + C + D + E$ 

Č

 $\bigcap_{i=1}^n \bigcap_{i=1}^n \bigcap_{i=1}^n$ 

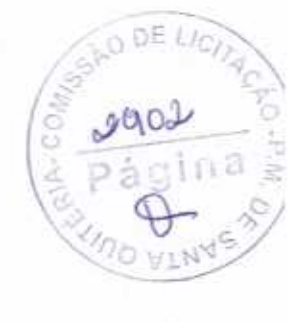

Jociel Carneiro De Agyar<br>ENGENHEIRO CIVIL AREA 487260

Página:

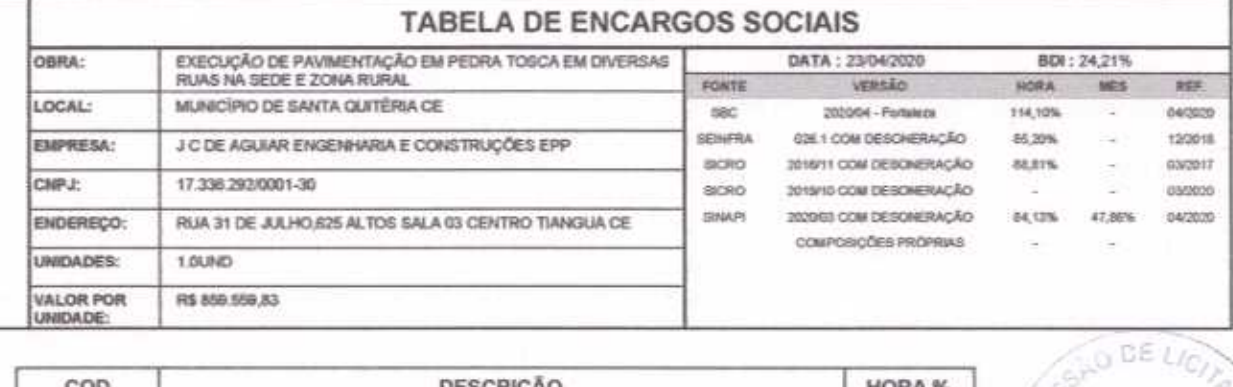

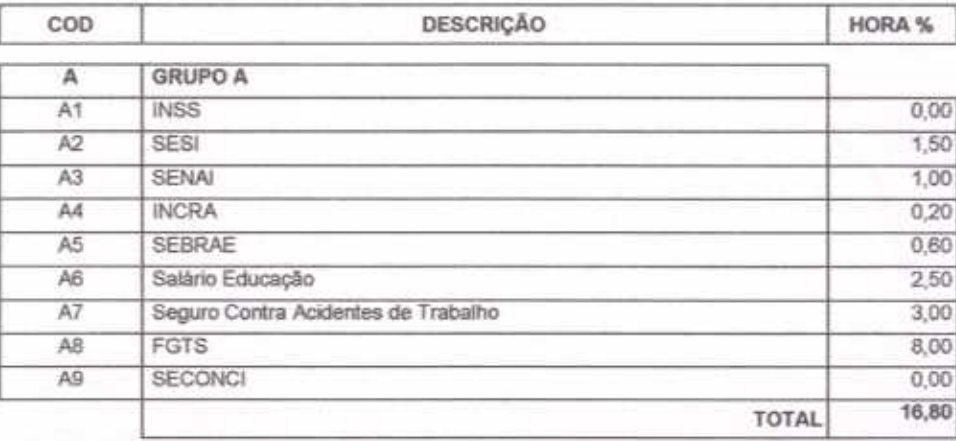

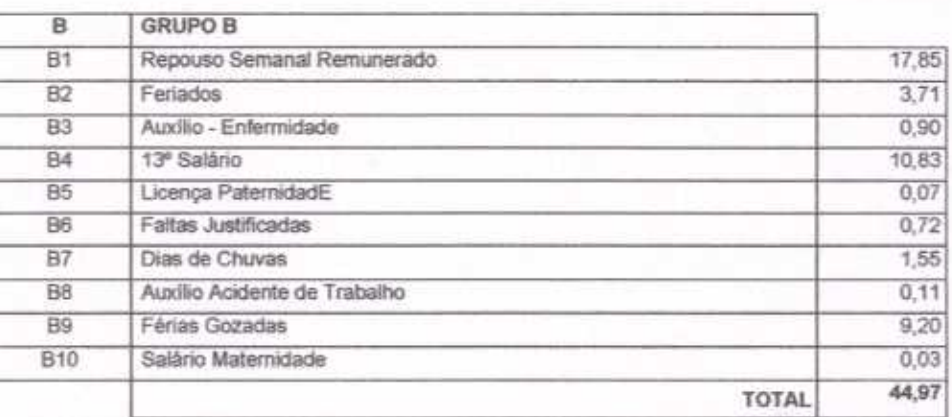

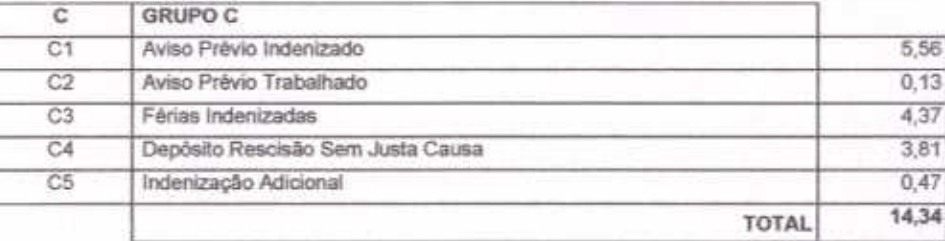

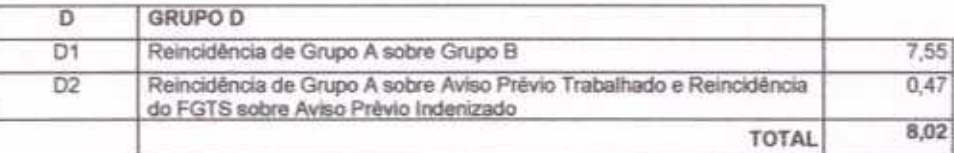

Horista =  $84,13%$ 

 $A + B + C + D$ 

Jociel Carneiro DE Aguar<br>ENGENHEIRO CIVA CREA 48726D ١J.

u

Página: 5

2003

Página

 $1.8$ 

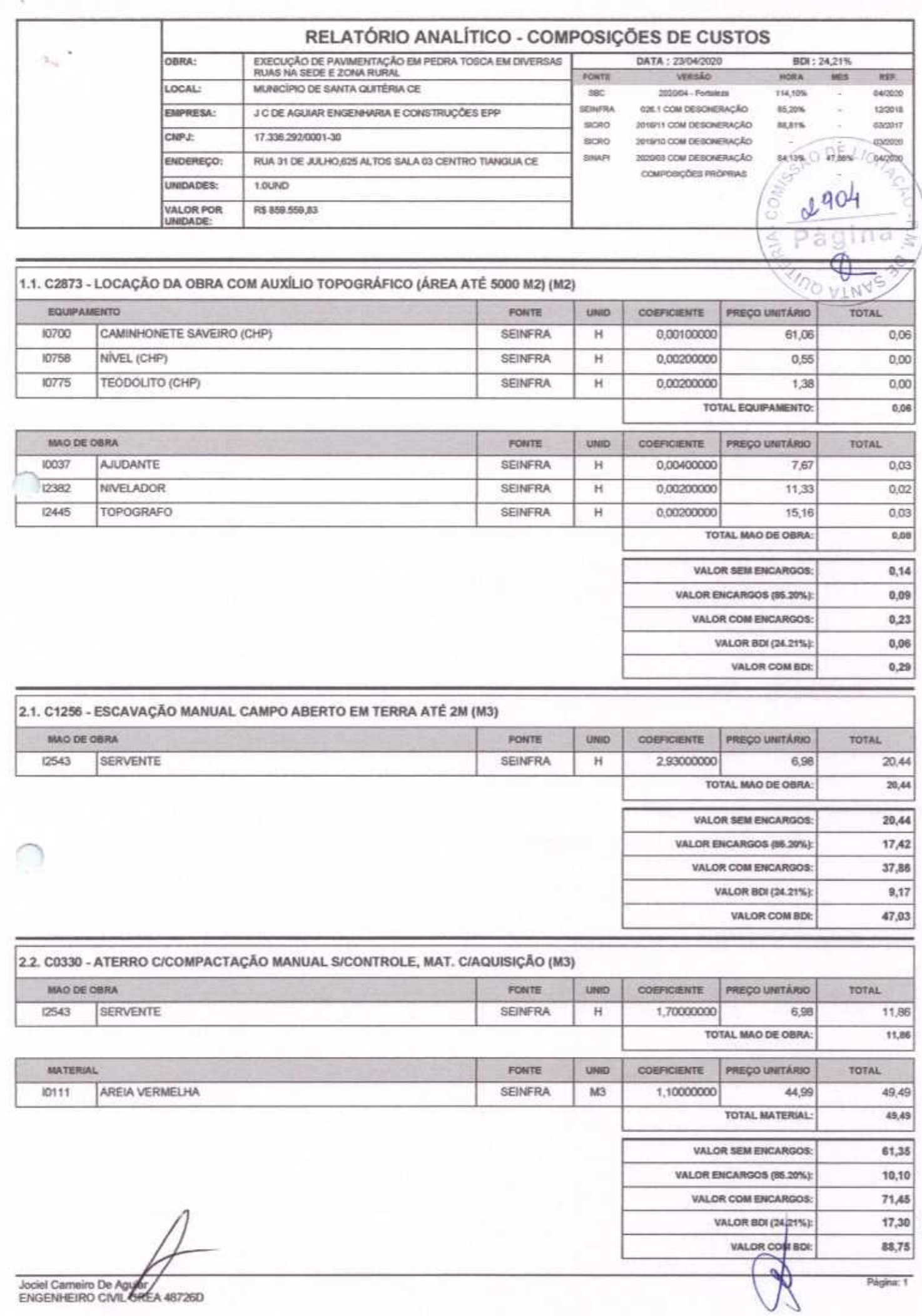

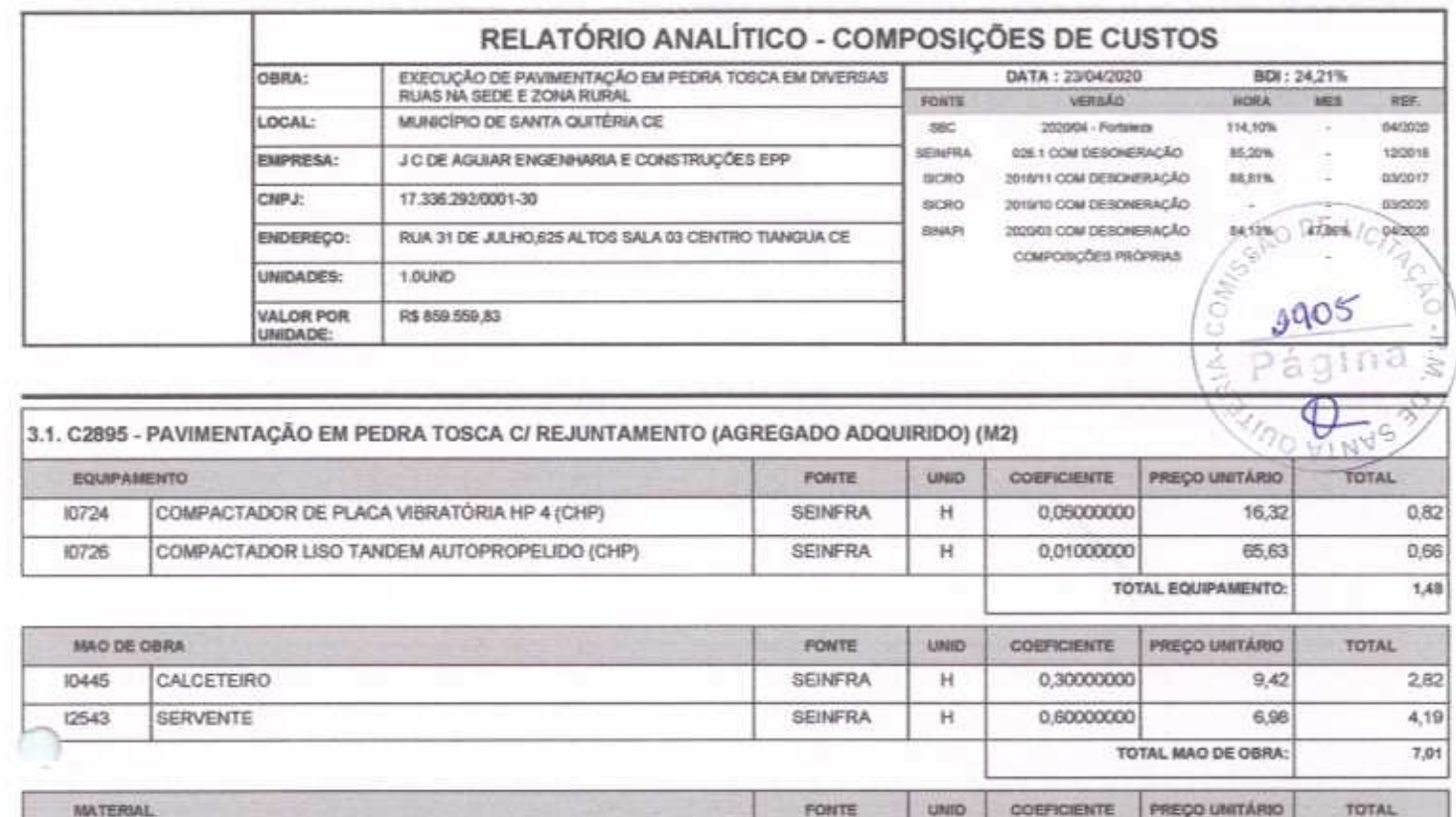

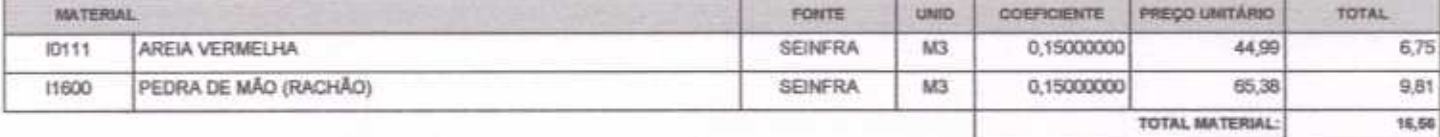

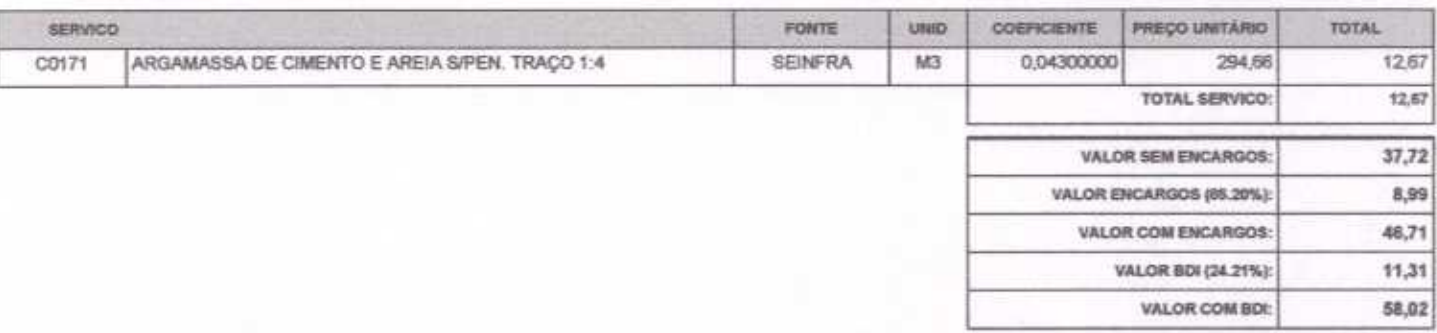

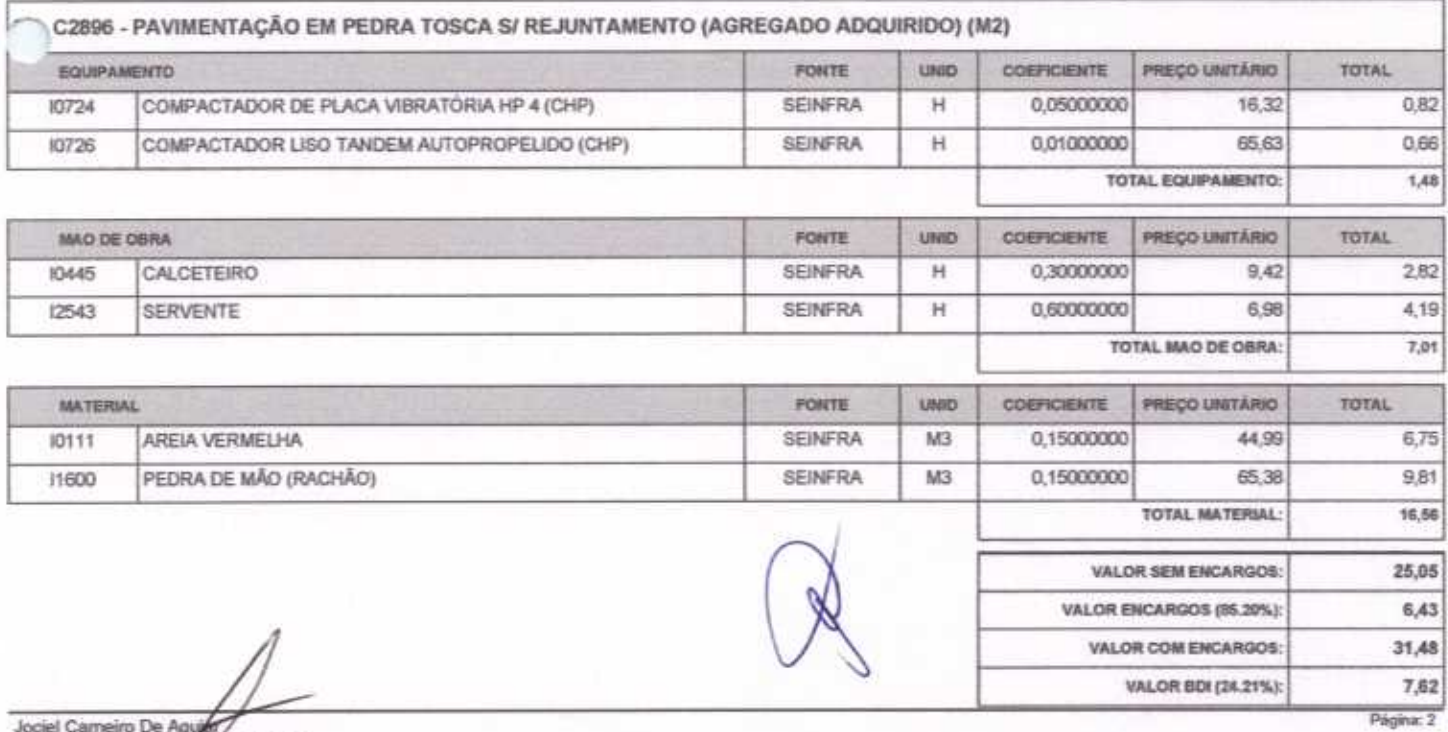

Jodel Cameiro De Aguer<br>ENGENHEIRO CIVILAGREA 48725D

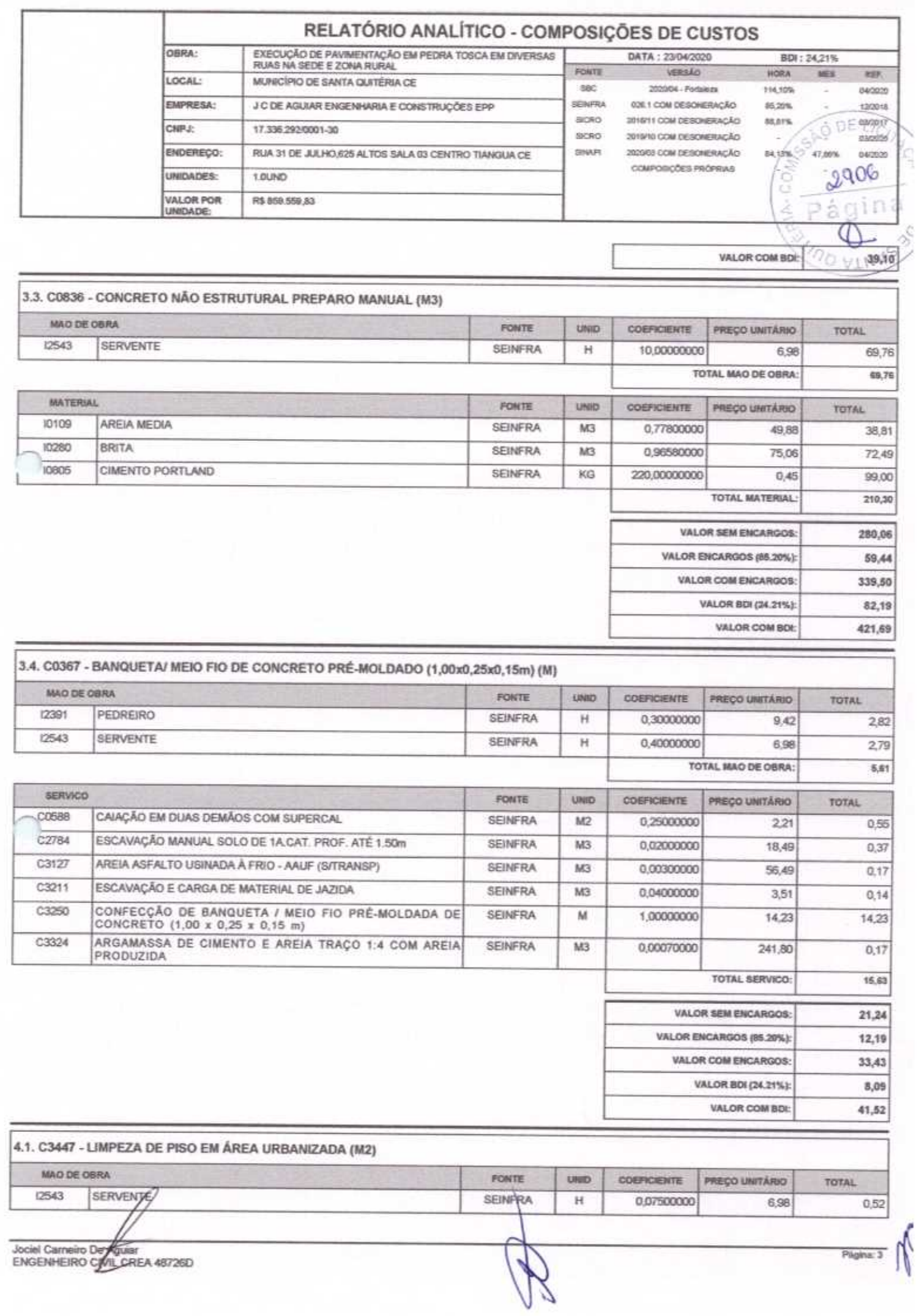

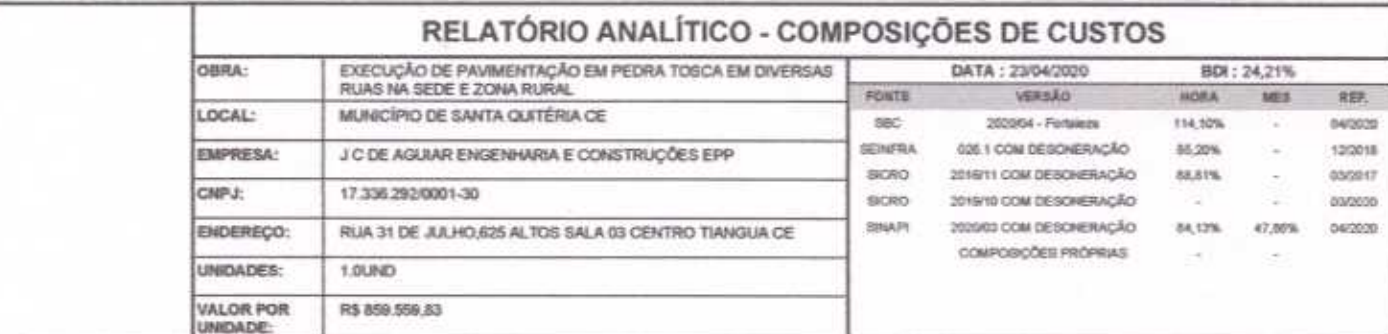

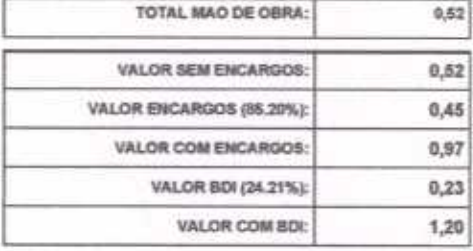

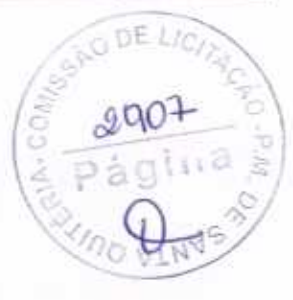

Página: 4

Jociel Carneiro De Guiar<br>ENGENHEIRO GIVIL CREA 48726D

€

 $\bigcap$